# Package 'blavaan'

October 31, 2018

<span id="page-0-0"></span>Title Bayesian Latent Variable Analysis

Version 0.3-3

Description Fit a variety of Bayesian latent variable models, including confirmatory factor analysis, structural equation models, and latent growth curve models.

**Depends**  $R$ ( $>= 3.2.0$ ), methods, lavaan( $>= 0.6-3$ )

- Imports stats, utils, graphics, MCMCpack, coda, mnormt, nonnest2(>=  $0.5-2$ ),  $\log(>= 2.0)$
- Suggests runjags( $>= 2.0.4-2$ ), rstan( $>= 2.17-3$ ), modeest, rjags, semTools, parallel, testthat( $>= 2.0.0$ )
- License GPL  $(>= 2)$

#### NeedsCompilation no

Author Edgar Merkle [aut, cre] (<https://orcid.org/0000-0001-7158-0653>), Yves Rosseel [aut], Mauricio Garnier-Villarreal [ctb], Terrence D. Jorgensen [ctb], Huub Hoofs [ctb], Rens van de Schoot [ctb]

Maintainer Edgar Merkle <merklee@missouri.edu>

Repository CRAN

Date/Publication 2018-10-31 06:10:03 UTC

## R topics documented:

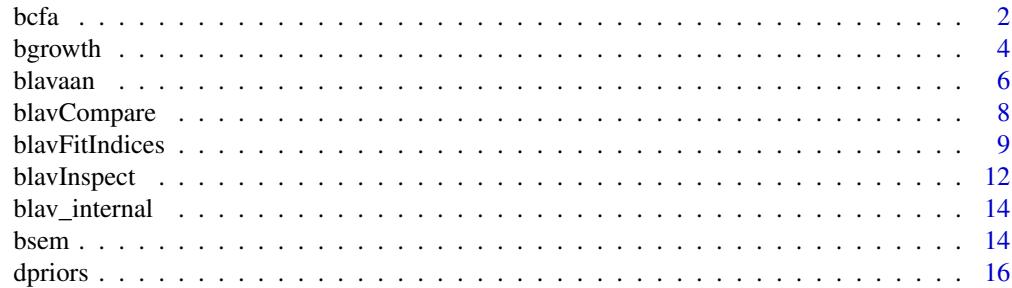

#### <span id="page-1-0"></span>**Index** 2008 **[18](#page-17-0)**

<span id="page-1-1"></span>

### Description

Fit a Confirmatory Factor Analysis (CFA) model.

#### Usage

```
bcfa(\ldots, cp = "srs",dp = NULL, n.chains = 3, burnin, sample,
     adapt, mcmcfile = FALSE, mcmcextra = list(), inits = "simple",
     convergence = "manual", target = "jags", save.lvs = FALSE,
     jags.ic = FALSE, seed = NULL, bcontrol = list())
```
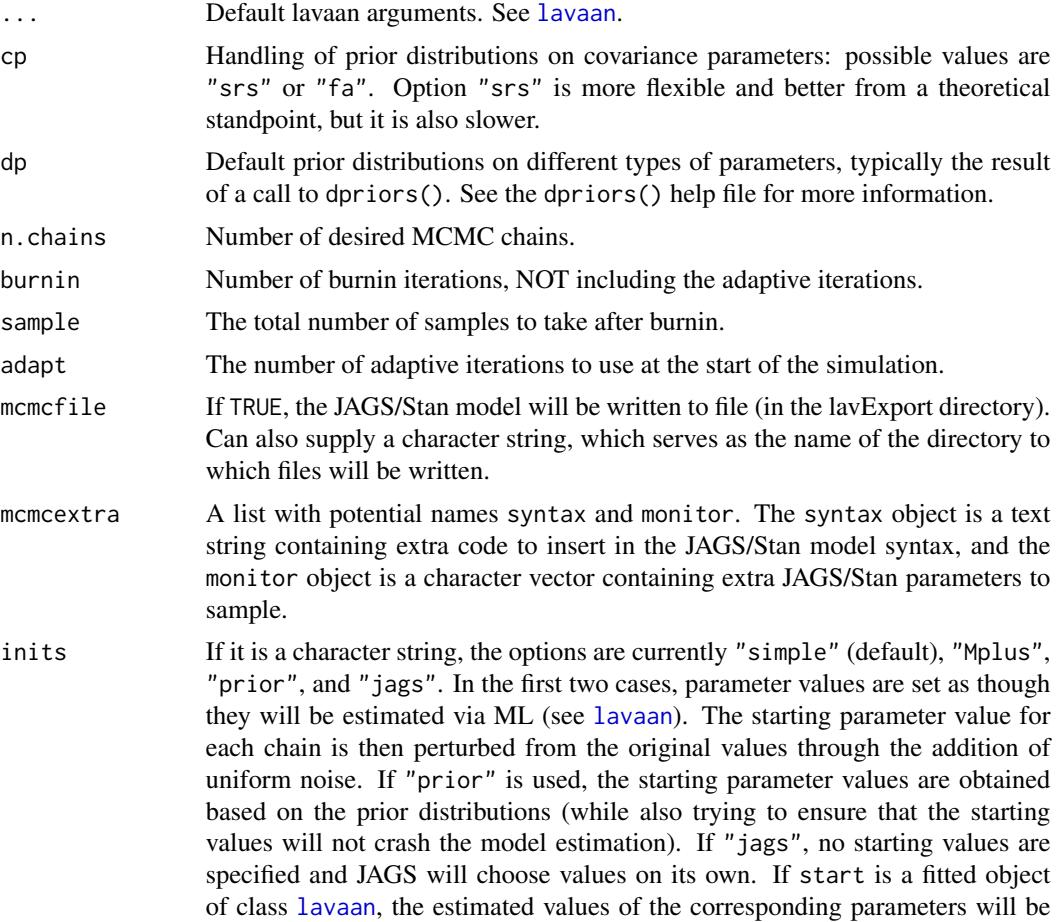

<span id="page-2-0"></span>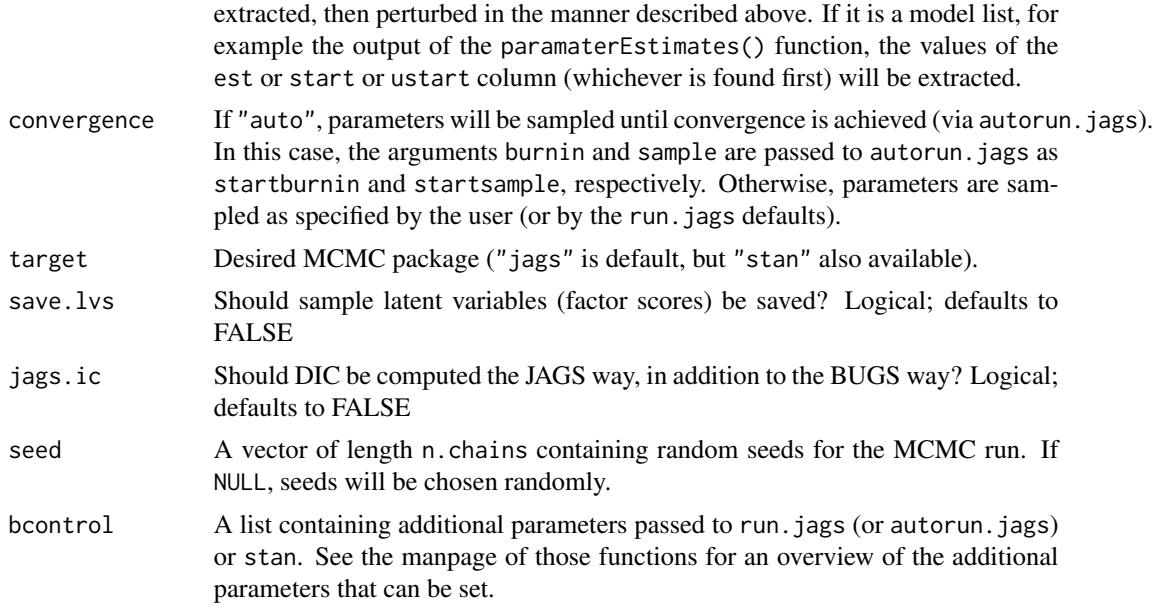

#### Details

The bcfa function is a wrapper for the more general [blavaan](#page-5-1) function, using the following default [lavaan](#page-0-0) arguments: int.ov.free = TRUE, int.lv.free = FALSE, auto.fix.first = TRUE  $(u_{\text{miss}} \text{std}.lv = \text{TRUE}, auto.fix.single = \text{TRUE}, auto.var = \text{TRUE}, auto.cov.lv.x = \text{TRUE},$ auto.th = TRUE, auto.delta = TRUE, and auto.cov.y = TRUE.

#### Value

An object of class [lavaan](#page-0-0), for which several methods are available, including a summary method.

#### References

Yves Rosseel (2012). lavaan: An R Package for Structural Equation Modeling. Journal of Statistical Software, 48(2), 1-36. URL http://www.jstatsoft.org/v48/i02/.

Edgar C. Merkle & Yves Rosseel (2018). blavaan: Bayesian Structural Equation Models via Parameter Expansion. Journal of Statistical Software, 85(4), 1-30. URL http://www.jstatsoft.org/v85/i04/.

#### See Also

[blavaan](#page-5-1)

```
## Not run:
# The Holzinger and Swineford (1939) example
HS.model \le ' visual =\le x1 + x2 + x3
             textual =~x4 + x5 + x6speed = x7 + x8 + x9
```
#### 4 bgrowth and the state of the state of the state of the state of the state of the state of the state of the state of the state of the state of the state of the state of the state of the state of the state of the state of

```
fit <- bcfa(HS.model, data=HolzingerSwineford1939,
           bcontrol=list(method="rjparallel"))
summary(fit)
## End(Not run)
```
#### <span id="page-3-1"></span>bgrowth *Fit Growth Curve Models*

#### Description

Fit a Growth Curve model.

#### Usage

```
bgrowth(..., cp = "srs", dp = NULL, n.chains = 3,burnin, sample, adapt, mcmcfile = FALSE, mcmcextra = list(),
inits = "simple", convergence = "manual", target = "jags",
save.lvs = FALSE, jags.ic = FALSE, seed = NULL, bcontrol = list())
```
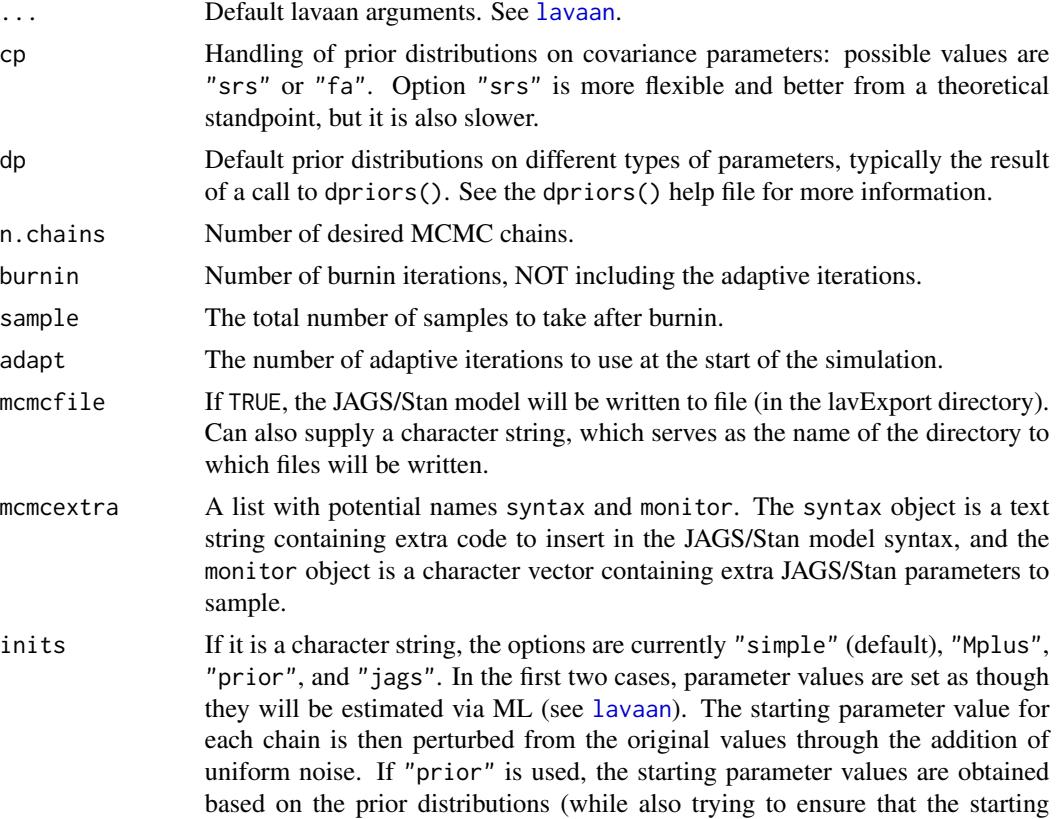

<span id="page-3-0"></span>

#### <span id="page-4-0"></span>bgrowth 5

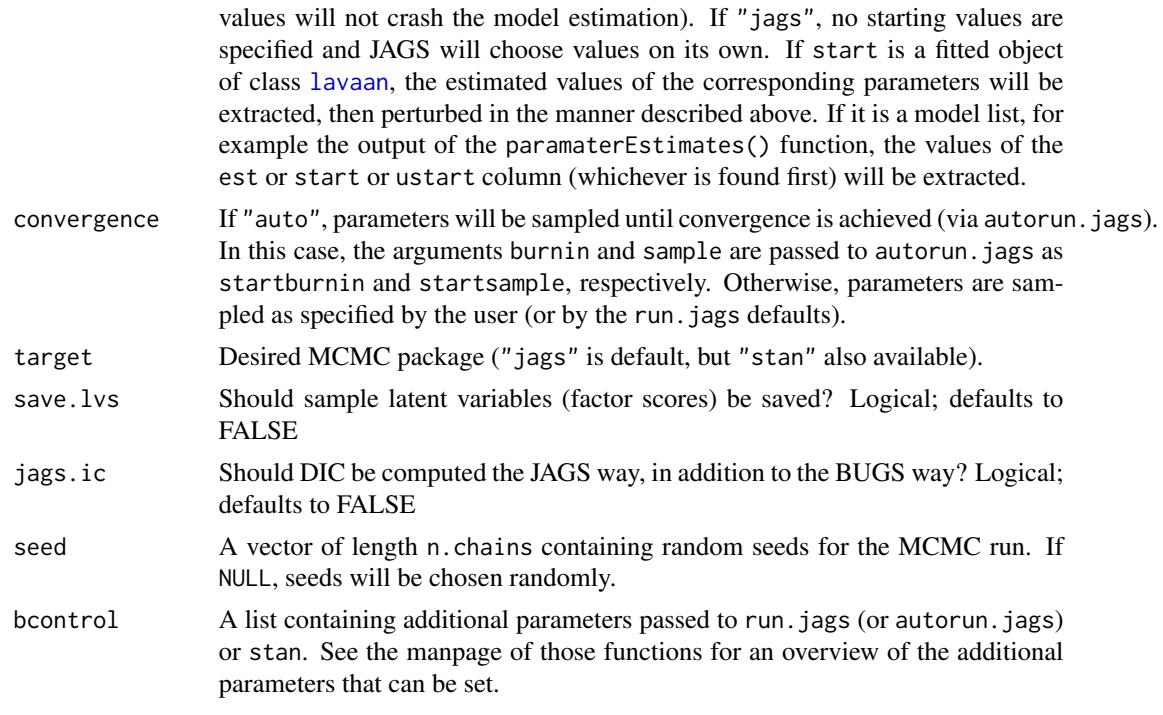

#### Details

The bgrowth function is a wrapper for the more general [blavaan](#page-5-1) function, using the following default [lavaan](#page-0-0) arguments: meanstructure = TRUE, int.ov.free = FALSE, int.lv.free = TRUE, auto.fix.first = TRUE (unless std.lv = TRUE), auto.fix.single = TRUE, auto.var = TRUE,  $auto.cov.lv.x = TRUE, auto.th = TRUE, auto.delta = TRUE, and auto.cov.y = TRUE.$ 

#### Value

An object of class [blavaan](#page-5-1), for which several methods are available, including a summary method.

#### References

Yves Rosseel (2012). lavaan: An R Package for Structural Equation Modeling. Journal of Statistical Software, 48(2), 1-36. URL http://www.jstatsoft.org/v48/i02/.

Edgar C. Merkle & Yves Rosseel (2018). blavaan: Bayesian Structural Equation Models via Parameter Expansion. Journal of Statistical Software, 85(4), 1-30. URL http://www.jstatsoft.org/v85/i04/.

#### See Also

[blavaan](#page-5-1)

```
## Not run:
## linear growth model with a time-varying covariate
model.syntax <- '
```

```
# intercept and slope with fixed coefficients
   i = 1*t1 + 1*t2 + 1*t3 + 1*t4s =~ 0*t1 + 1*t2 + 2*t3 + 3*t4
 # regressions
   i \sim x1 + x2s \sim x1 + x2# time-varying covariates
   t1 \sim c1
   t2 \sim c2
   t3 ~\sim c3
    t4 \sim c4
fit <- bgrowth(model.syntax, data=Demo.growth)
summary(fit)
## End(Not run)
```
<span id="page-5-1"></span>blavaan *Fit a Bayesian Latent Variable Model*

#### <span id="page-5-2"></span>Description

Fit a Bayesian latent variable model.

#### Usage

```
blavaan(\ldots, cp = "srs",dp = NULL, n.chains = 3, burnin, sample,
    adapt, mcmcfile = FALSE, mcmcextra = list(), inits = "simple",
    convergence = "manual", target = "jags", save.lvs = FALSE,
    jags.ic = FALSE, seed = NULL, bcontrol = list())
```
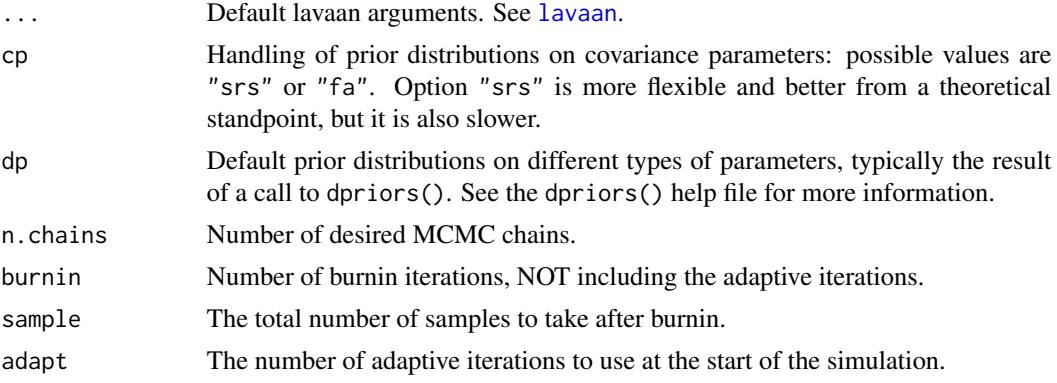

<span id="page-6-0"></span>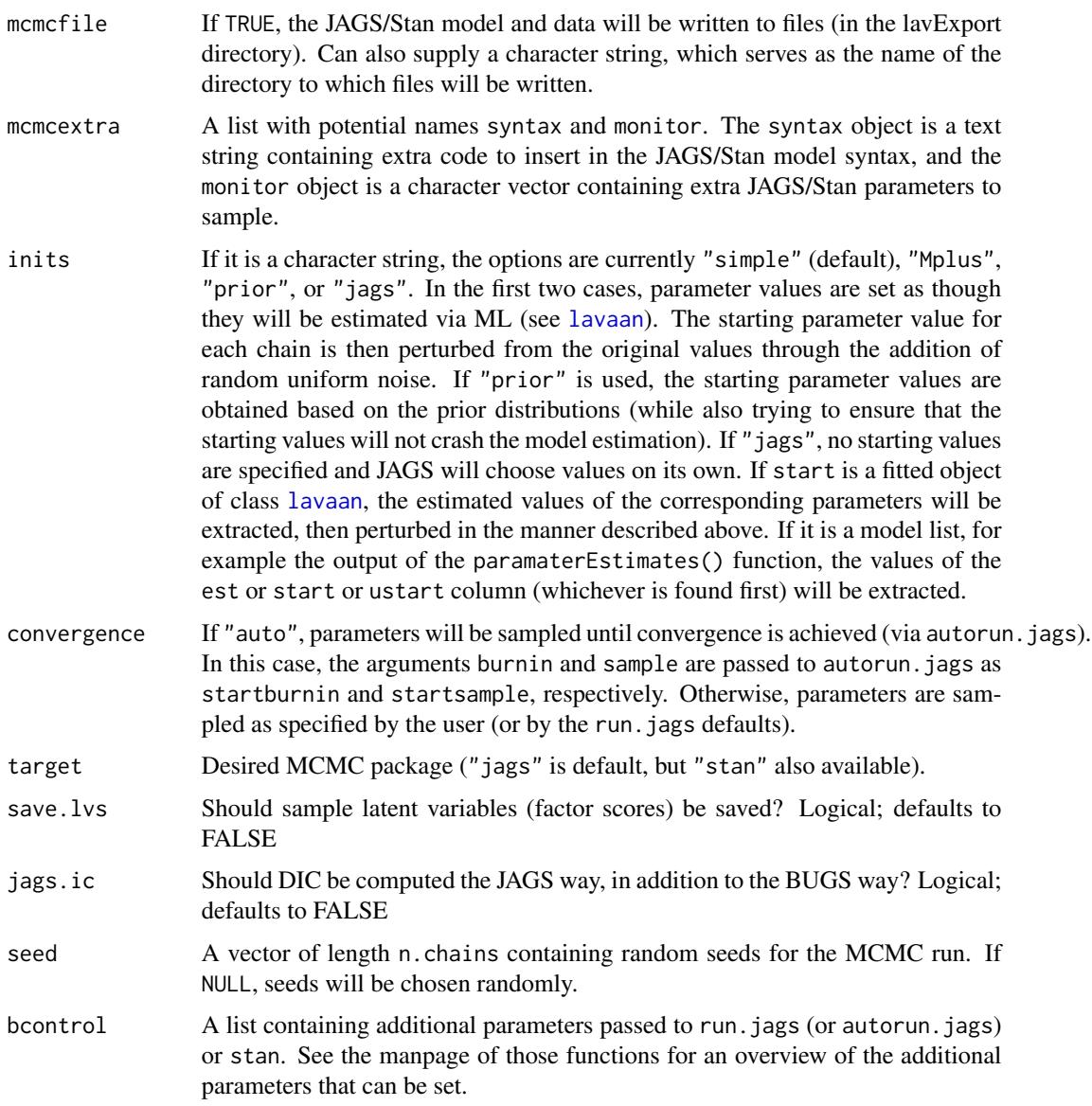

#### Value

An object that inherits from class [lavaan](#page-0-0), for which several methods are available, including a summary method.

#### References

Yves Rosseel (2012). lavaan: An R Package for Structural Equation Modeling. Journal of Statistical Software, 48(2), 1-36. URL http://www.jstatsoft.org/v48/i02/.

Edgar C. Merkle & Yves Rosseel (2018). blavaan: Bayesian Structural Equation Models via Parameter Expansion. Journal of Statistical Software, 85(4), 1-30. URL http://www.jstatsoft.org/v85/i04/.

#### <span id="page-7-0"></span>See Also

[bcfa](#page-1-1), [bsem](#page-13-1), [bgrowth](#page-3-1)

#### Examples

```
## Not run:
# The Holzinger and Swineford (1939) example
HS.model <- ' visual =- x1 + x2 + x3textual = x4 + x5 + x6speed = x7 + x8 + x9fit <- blavaan(HS.model, data=HolzingerSwineford1939,
              auto.var=TRUE, auto.fix.first=TRUE,
              auto.cov.lv.x=TRUE,
              bcontrol=list(method="rjparallel"))
summary(fit)
coef(fit)
## End(Not run)
```
blavCompare *Bayesian model comparisons.*

#### Description

Bayesian model comparisons, including WAIC, LOO, and Bayes factor approximation.

#### Usage

```
blavCompare(object1, object2, ...)
```
#### Arguments

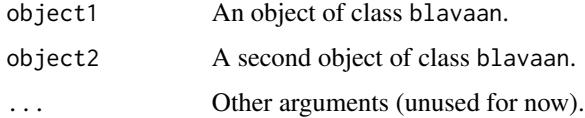

#### Details

This function approximates the log-Bayes factor of two candidate models using the Laplace approximation to each model's marginal log-likelihood.

#### Value

The log-Bayes factor approximation, along with each model's approximate marginal log-likelihood.

#### <span id="page-8-0"></span>blavFitIndices 9

#### References

Raftery, A. E. (1993). Bayesian model selection in structural equation models. In K. A. Bollen & J. S. Long (Eds.), Testing structural equation models (pp. 163-180). Beverly Hills, CA: Sage.

#### Examples

```
## Not run:
hsm1 <- ' visual = x1 + x2 + x3 + x4textual =~x4 + x5 + x6speed = x7 + x8 + x9fit1 <- bcfa(hsm1, data=HolzingerSwineford1939)
hsm2 <- ' visual =~x1 + x2 + x3textual = x4 + x5 + x6 + x7speed = x7 + x8 + x9fit2 <- bcfa(hsm2, data=HolzingerSwineford1939)
blavCompare(fit1, fit2)
## End(Not run)
```
blavFitIndices *SEM Fit Indices for Bayesian SEM*

#### Description

This function provides a posterior distribution of some  $\chi^2$ -based fit indices to assess the global fit of a latent variable model.

#### Usage

```
blavFitIndices(object, pD = c("loo","waic","dic"),
               rescale = c("devM","ppmc","mcmc"),
               fit.measures = "all", baseline.model = NULL)
## S4 method for signature 'blavFitIndices'
## S4 method for signature 'blavFitIndices'
summary(object, central.tendency = c("mean","median","mode"),
       hpd = TRUE, prob = .90
```
#### Arguments

object An object of class [blavaan](#page-5-2). pD character indicating from which information criterion returned by fitMeasures(object) to use the estimated number of parameters. The default is from the leave-one-out information criterion (LOO-IC), which is most highly recommended by Vehtari et al. (2017).

<span id="page-9-0"></span>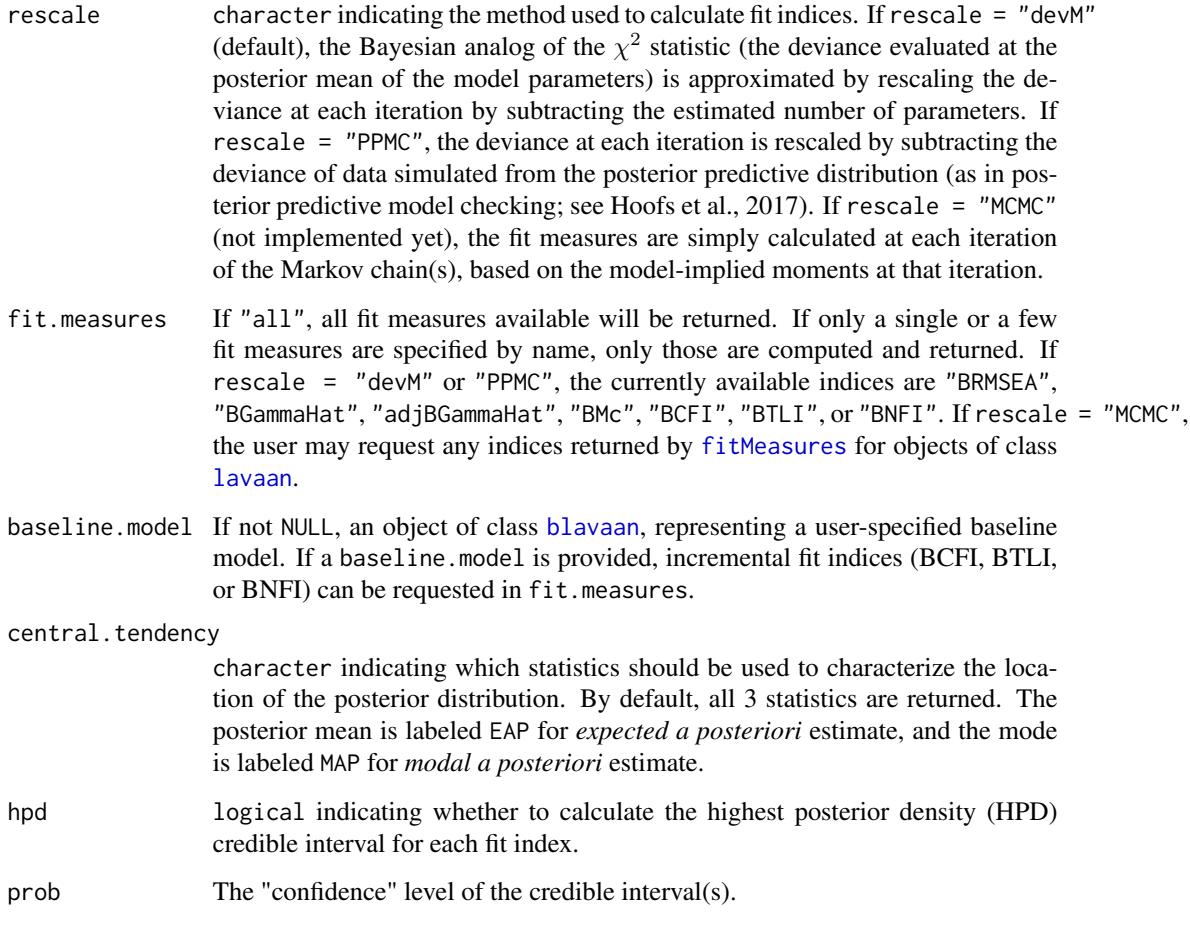

#### Value

An S4 object of class blavFitIndices consisting of 2 slots:

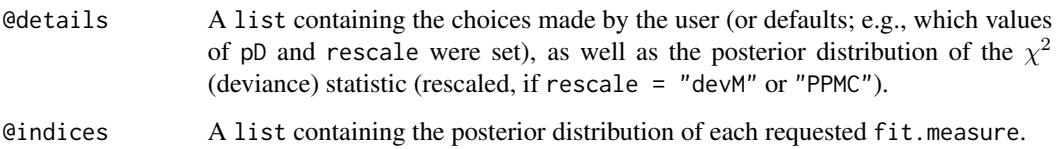

The summary() method returns a data.frame containing one row for each requested fit.measure, and columns containing the specified measure(s) of central.tendency, the posterior *SD*, and (if requested) the HPD credible-interval limits.

#### Author(s)

Mauricio Garnier-Villareal (Marquette University; <mauricio.garniervillarreal@marquette.edu>) Terrence D. Jorgensen (University of Amsterdam; <TJorgensen314@gmail.com>)

#### blavFitIndices 11

#### References

rescale = "PPMC" based on:

Hoofs, H., van de Schoot, R., Jansen, N. W., & Kant, I. (2017). Evaluating model fit in Bayesian confirmatory factor analysis with large samples: Simulation study introducing the BRMSEA. *Educational and Psychological Measurement*. doi:10.1177/0013164417709314

rescale = "devM" based on:

Garnier-Villarreal, M., & Jorgensen, T. D. (2018). *Adapting fit indices for Bayesian SEM: Comparison to maximum likelihood*. Unpublished manuscript (see <https://osf.io/afkcw/>).

Other references:

Vehtari, A., Gelman, A., & Gabry, J. (2017). Practical Bayesian model evaluation using leave-oneout cross-validation and WAIC. *Statistics and Computing, 27*(5), 1413–1432. doi:10.1007/s11222- 016-9696-4

```
## Not run:
HS.model \leq ' visual = \propto x1 + x2 + x3
              textual =~x4 + x5 + x6speed = x7 + x8 + x9## fit target model
fit1 <- bcfa(HS.model, data = HolzingerSwineford1939, cp = "fa",
             n.chains = 2, burnin = 1000, sample = 1000)
## fit null model to calculate CFI, TLI, and NFI
null.model \leq c(paste0("x", 1:9, " \sim x", 1:9), paste0("x", 1:9, " \sim 1"))
fit0 <- bcfa(null.model, data = HolzingerSwineford1939, cp = "fa",
             n.chains = 2, burnin = 1000, sample = 1000)
## calculate posterior distributions of fit indices
## The default method mimics fit indices derived from ML estimation
ML <- blavFitIndices(fit1, baseline.model = fit0)
ML
summary(ML)
## other options:
## - use Hoofs et al.'s (2017) PPMC-based method
## - use the estimated number of parameters from WAIC instead of LOO-IC
PPMC <- blavFitIndices(fit1, baseline.model = fit0,
                       pD = "waic", rescale = "PPMC")
## issues a warning about using rescale="PPMC" with N < 1000 (see Hoofs et al.)
## - specify only the desired measures of central tendency
## - specify a different "confidence" level for the credible intervals
summary(PPMC, central.tendency = c("mean","mode"), prob = .95)
```

```
## Access the posterior distributions for further investigation
head(distML <- data.frame(ML@indices))
## For example, diagnostic plots using the bayesplot package:
## distinguish chains
nChains <- blavInspect(fit1, "n.chains")
distML$Chain <- rep(1:nChains, each = nrow(distML) / nChains)
library(bayesplot)
mcmc_pairs(distML, pars = c("BRMSEA","BMc","BGammaHat","BCFI","BTLI"),
          diag_fun = "hist")
## Indices are highly correlated across iterations in both chains
## Compare to PPMC method
distPPMC <- data.frame(PPMC@indices)
distPPMC$Chain <- rep(1:nChains, each = nrow(distPPMC) / nChains)
mcmc_pairs(distPPMC, pars = c("BRMSEA","BMc","BGammaHat","BCFI","BTLI"),
          diag_fun = "dens")## nonlinear relation between BRMSEA, related to the floor effect of BRMSEA
## that Hoofs et al. found for larger (12-indicator) models
```
## End(Not run)

blavInspect *Inspect or Extract Information from a fitted blavaan object*

#### Description

The blavInspect() and blavTech() functions can be used to inspect/extract information that is stored inside (or can be computed from) a fitted blavaan object. This is similar to lavaan's lavInspect() function.

#### Usage

```
blavInspect(blavobject, what, ...)
blavTech(blavobject, what, ...)
```
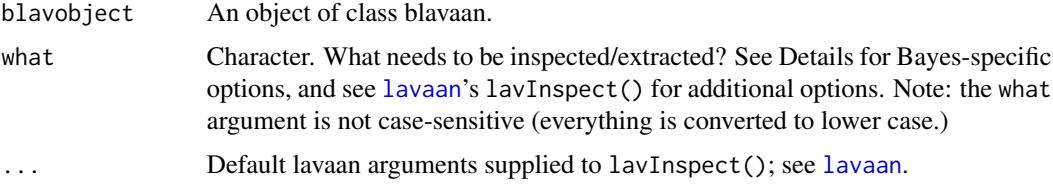

#### <span id="page-12-0"></span>blavInspect 13

#### Details

Below is a list of Bayesian-specific values for the what argument; additional values can be found in the lavInspect() documentation.

- "start": A list of starting values for each chain, unless inits="jags" is used during model estimation. Aliases: "starting.values", "inits".
- "psrf": Each parameter's Gelman-Rubin PSRF (potential scale reduction factor) for convergence assessment.
- "ac.10": Each parameter's estimated lag-10 autocorrelation.
- "neff": Each parameters effective sample size, taking into account autocorrelation.
- "mcmc": An object of class mcmc containing the individual parameter draws from the MCMC run. Aliases: "draws", "samples".

"mcobj": The underlying run.jags or stan object that resulted from the MCMC run.

"n.chains": The number of chains sampled.

"cp": The approach used for estimating covariance parameters ("srs" or "fa").

"dp": Default prior distributions used for each type of model parameter.

"postmode": Estimated posterior mode of each free parameter.

"postmean": Estimated posterior mean of each free parameter.

"postmedian": Estimated posterior median of each free parameter.

"lvs": An object of class mcmc containing latent variable (factor score) draws.

"lvmeans": A matrix of mean factor scores (rows are observations, columns are variables).

"hpd": HPD interval of each free parameter. In this case, an additional argument level can be supplied to specify a number in  $(0,1)$  reflecting the percentage of the interval.

#### See Also

[lavInspect](#page-0-0), [bcfa](#page-1-1), [bsem](#page-13-1), [bgrowth](#page-3-1)

```
## Not run:
# The Holzinger and Swineford (1939) example
HS.model \leq ' visual = \propto x1 + x2 + x3
              textual = x4 + x5 + x6speed = x7 + x8 + x9fit <- bcfa(HS.model, data=HolzingerSwineford1939,
            jagcontrol=list(method="rjparallel"))
# extract information
blavInspect(fit, "psrf")
blavInspect(fit, "hpd", level=.9)
```
<span id="page-13-0"></span>

#### Description

Internal functions related to Bayesian model estimation. Not to be called by the user.

<span id="page-13-1"></span>bsem *Fit Structural Equation Models*

#### Description

Fit a Structural Equation Model (SEM).

#### Usage

```
bsem(\ldots, cp = "srs",dp = NULL, n.chains = 3, burnin, sample,
     adapt, mcmcfile = FALSE, mcmcextra = list(), inits = "simple",
     convergence = "manual", target = "jags", save.lvs = FALSE,
     jags.ic = FALSE, seed = NULL, bcontrol = list())
```
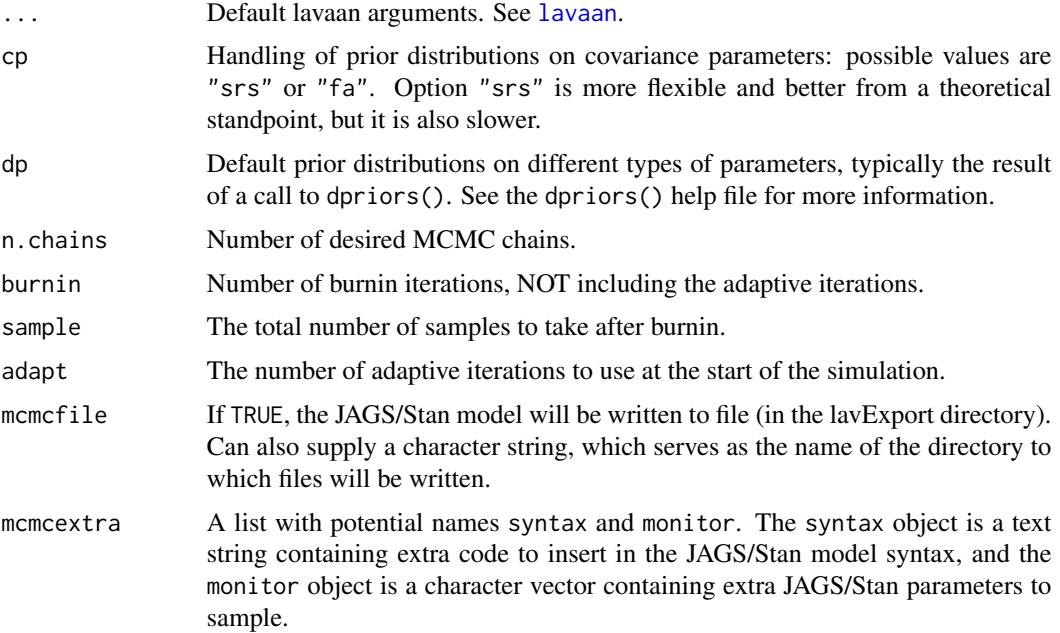

#### <span id="page-14-0"></span>bsem and the state of the state of the state of the state of the state of the state of the state of the state of the state of the state of the state of the state of the state of the state of the state of the state of the s

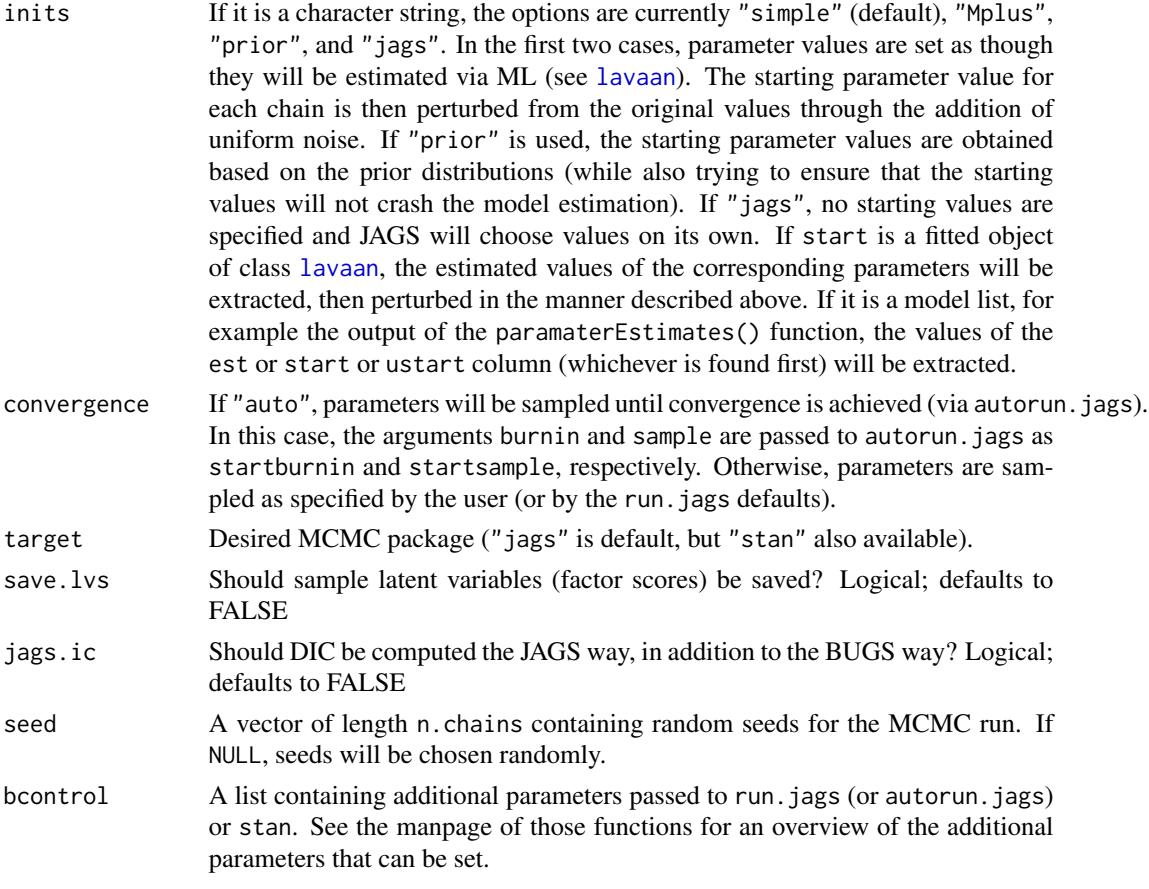

#### Details

The bsem function is a wrapper for the more general [blavaan](#page-5-1) function, using the following default [lavaan](#page-0-0) arguments: int.ov.free = TRUE, int.lv.free = FALSE, auto.fix.first = TRUE  $(u\nu)$  (unless std.lv = TRUE), auto.fix.single = TRUE, auto.var = TRUE, auto.cov.lv.x = TRUE, auto.th = TRUE, auto.delta = TRUE, and auto.cov.y = TRUE.

#### Value

An object of class [lavaan](#page-0-0), for which several methods are available, including a summary method.

#### References

Yves Rosseel (2012). lavaan: An R Package for Structural Equation Modeling. Journal of Statistical Software, 48(2), 1-36. URL http://www.jstatsoft.org/v48/i02/.

Edgar C. Merkle & Yves Rosseel (2018). blavaan: Bayesian Structural Equation Models via Parameter Expansion. Journal of Statistical Software, 85(4), 1-30. URL http://www.jstatsoft.org/v85/i04/.

#### See Also

[blavaan](#page-5-1)

16 decree and the contract of the contract of the contract of the contract of the contract of the contract of the contract of the contract of the contract of the contract of the contract of the contract of the contract of

#### Examples

```
## Not run:
## The industrialization and Political Democracy Example
## Bollen (1989), page 332
model <- '
  # latent variable definitions
     ind60 = x1 + x2 + x3dem60 =~ y1 + a*y2 + b*y3 + c*y4
     dem65 =~ y5 + a*y6 + b*y7 + c*y8
  # regressions
   dem60 ~ ind60
   dem65 \sim ind60 + dem60
  # residual correlations
   y1 ~~ y5
   y2 ~~ y4 + y6
   y3 \sim y7y4 ~~ y8
    y6 ~~ y8
## unique priors for mv intercepts; parallel chains
fit <- bsem(model, data=PoliticalDemocracy,
            dp=dpriors(nu="dnorm(5,1e-2)"),
            bcontrol=list(method="rjparallel"))
summary(fit)
## End(Not run)
```
dpriors *Specify default prior distributions*

#### Description

Specify "default" prior distributions for classes of model parameters.

#### Usage

 $dpriors(..., target = "jags")$ 

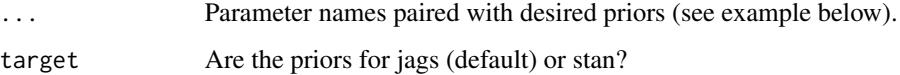

<span id="page-15-0"></span>

#### <span id="page-16-0"></span>dpriors and the contract of the contract of the contract of the contract of the contract of the contract of the contract of the contract of the contract of the contract of the contract of the contract of the contract of th

#### Details

The prior distributions always use JAGS/Stan syntax and parameterizations. For example, the normal distribution in JAGS is parameterized via the precision, whereas the normal distribution in Stan is parameterized via the standard deviation.

User-specified prior distributions for specific parameters (using the prior() operator within the model syntax) always override prior distributions set using dpriors().

The parameter names are:

- nu: Observed variable intercept parameters.
- alpha: Latent variable intercept parameters.
- lambda: Loading parameters.
- beta: Regression parameters.
- itheta: Observed variable precision parameters.
- ipsi: Latent variable precision parameters.
- rho: Correlation parameters (associated with covariance parameters).
- ibpsi: Inverse covariance matrix of blocks of latent variables (used for target="jags").
- tau: Threshold parameters (ordinal data only).
- delta: Delta parameters (ordinal data only).

#### Value

A character vector containing the prior distribution for each type of parameter.

#### References

Edgar C. Merkle & Yves Rosseel (2018). blavaan: Bayesian Structural Equation Models via Parameter Expansion. Journal of Statistical Software, 85(4), 1-30. URL http://www.jstatsoft.org/v85/i04/.

#### See Also

[bcfa](#page-1-1), [bsem](#page-13-1), [bgrowth](#page-3-1)

```
dpriors(nu = "dunif(0,10)", lambda = "dnorm(0,1e-2) T(\emptyset, )", itheta = "dexp(1)")
```
# <span id="page-17-0"></span>Index

bcfa, [2,](#page-1-0) *[8](#page-7-0)*, *[13](#page-12-0)*, *[17](#page-16-0)* BF *(*blavCompare*)*, [8](#page-7-0) bgrowth, [4,](#page-3-0) *[8](#page-7-0)*, *[13](#page-12-0)*, *[17](#page-16-0)* blav\_internal, [14](#page-13-0) blav\_model\_test *(*blav\_internal*)*, [14](#page-13-0) blavaan, *[3](#page-2-0)*, *[5](#page-4-0)*, [6,](#page-5-0) *[9,](#page-8-0) [10](#page-9-0)*, *[15](#page-14-0)* blavaan-class *(*blavaan*)*, [6](#page-5-0) blavCompare, [8](#page-7-0) blavFitIndices, [9](#page-8-0) blavFitIndices-class *(*blavFitIndices*)*, [9](#page-8-0) blavInspect, [12](#page-11-0) blavTech *(*blavInspect*)*, [12](#page-11-0) bsem, *[8](#page-7-0)*, *[13](#page-12-0)*, [14,](#page-13-0) *[17](#page-16-0)*

coeffun *(*blav\_internal*)*, [14](#page-13-0)

dpriors, [16](#page-15-0)

fitMeasures, *[10](#page-9-0)*

labelfun *(*blav\_internal*)*, [14](#page-13-0) lavaan, *[2](#page-1-0)[–7](#page-6-0)*, *[10](#page-9-0)*, *[12](#page-11-0)*, *[14,](#page-13-0) [15](#page-14-0)* lavInspect, *[13](#page-12-0)*

```
set_inits (blav_internal), 14
set_phantoms (blav_internal), 14
set_priors (blav_internal), 14
show,blavFitIndices-method
        (blavFitIndices), 9
summary,blavFitIndices-method
        (blavFitIndices), 9
```